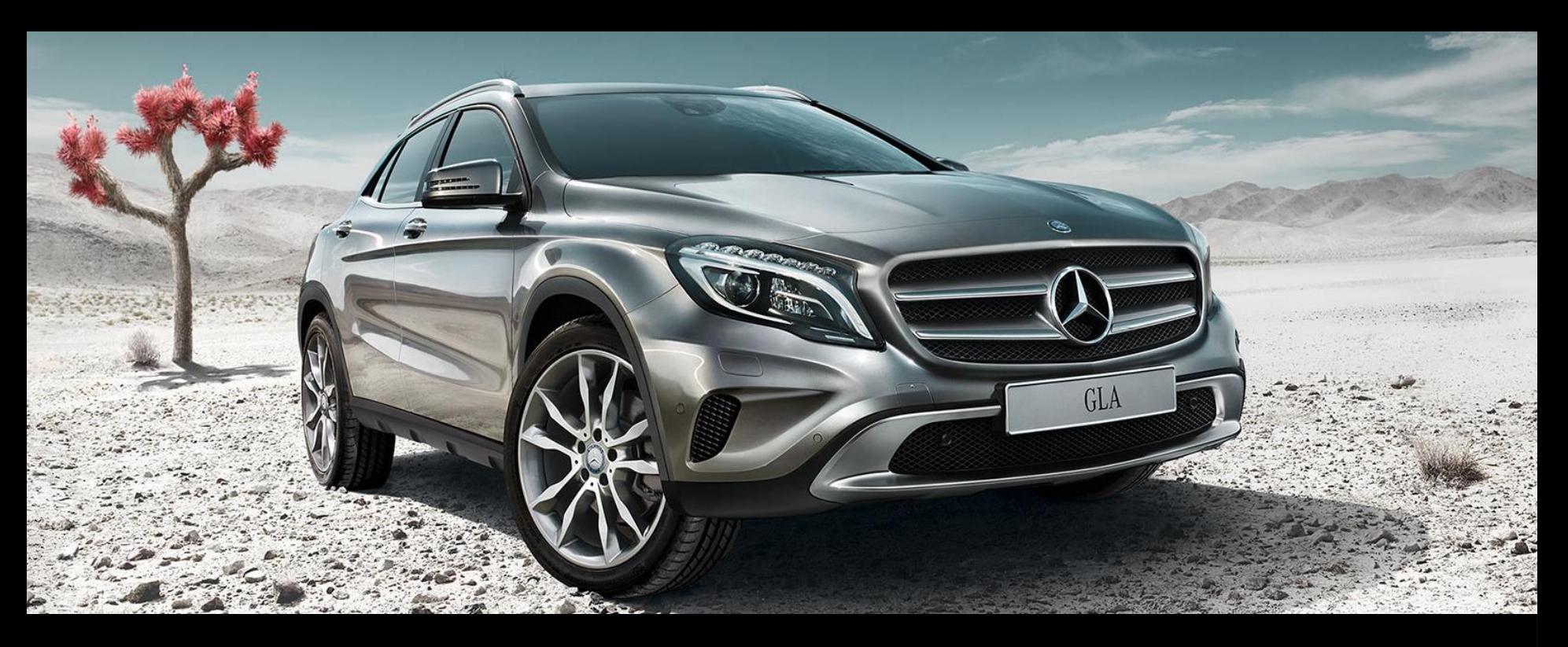

# Eingrenzung möglicher Ursachen von Laufzeitfehlern in Simulink-Modellen

Johanna Schneider – Daimler AG – 09. Juli 2014 johanna.schneider@daimler.com

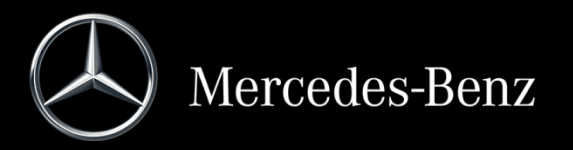

#### Agenda

- Motivation
- Ursachen von Laufzeitfehlern in Simulink-Modellen
	- Statistisches Lernen
	- Beispiel
	- Herausforderungen
- Ergebnisse und Ausblick

#### Motivation

- Modellbasierter Entwicklungsprozess
- Code muss fehlerfrei sein (funktional als auch bzgl. Laufzeitfehler)
	- $\rightarrow$  Code-Analyse (hier: Polyspace um Laufzeitfehler zu finden)
- Defekt im Code gefunden:
	- Korrektur im Code  $\rightarrow$  Defekt bei Wiederverwendung des Modells weiterhin enthalten
	- Korrektur im Modell

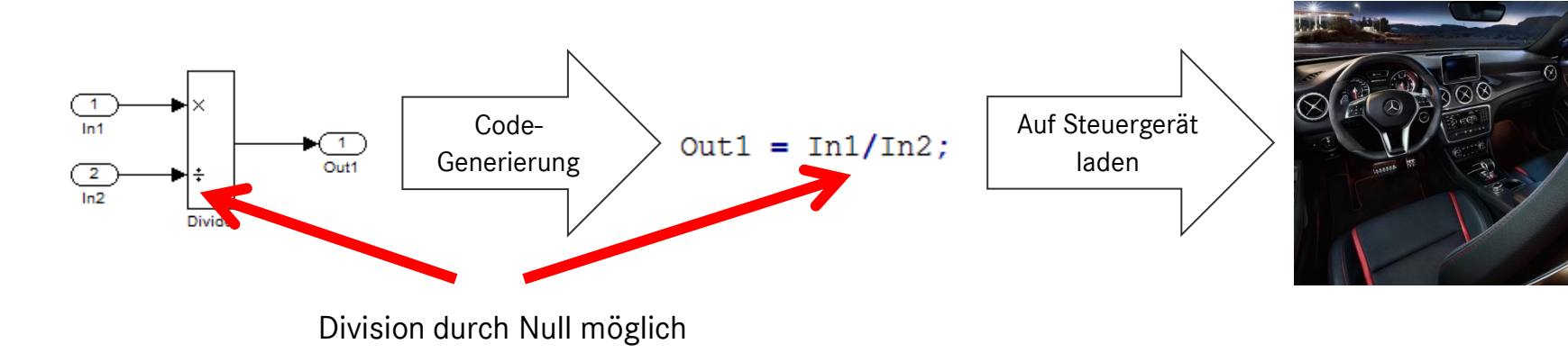

#### Motivation

- Bevor ein Defekt korrigiert werden kann muss bekannt sein, wodurch er entsteht  $\rightarrow$  Ursache
- Ziel: Ursachen für gemeldete Defekte semi-automatisiert im Modell finden
	- Statistisches Lernen aus vorangehenden Korrekturen von Laufzeitfehlern

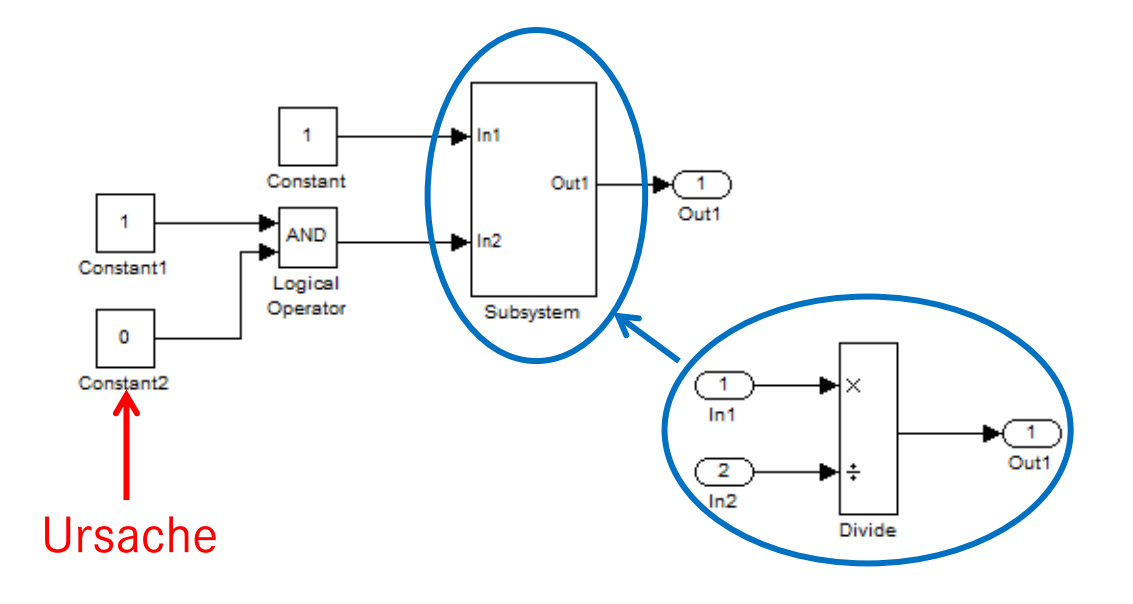

• **Reduzierung des Reviewaufwands um 99,45 %**

#### Statistisches Lernen

- Einmalig pro Defekt-Typ (Dead Code, Array out of bounds,…)
- Lernen anhand von bereits analysierten Modellen

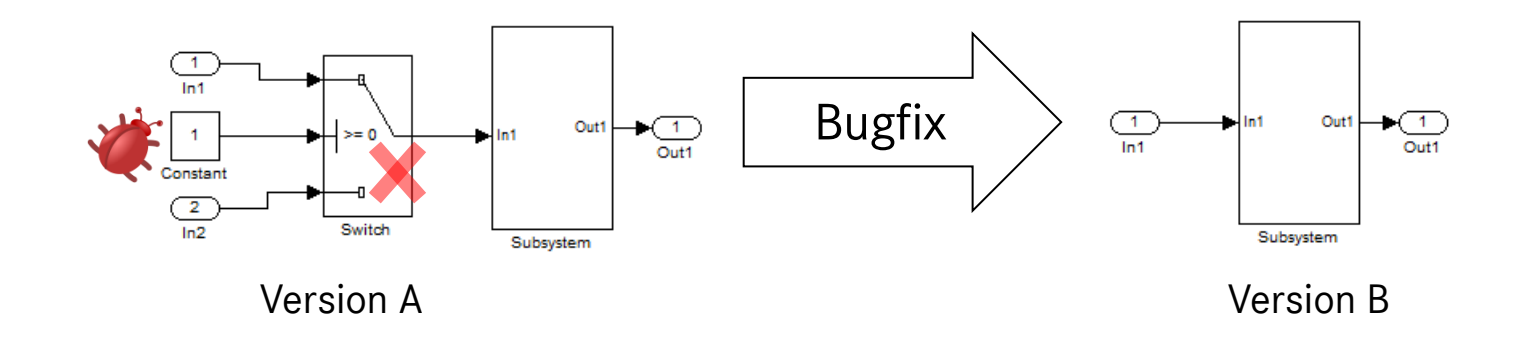

• Statistik, welcher Blocktyp (Constant, Inport, Switch,…) wie oft an einem Defekt beteiligt ist

• Mapping eines Code-Defekts auf das Simulink-Modell

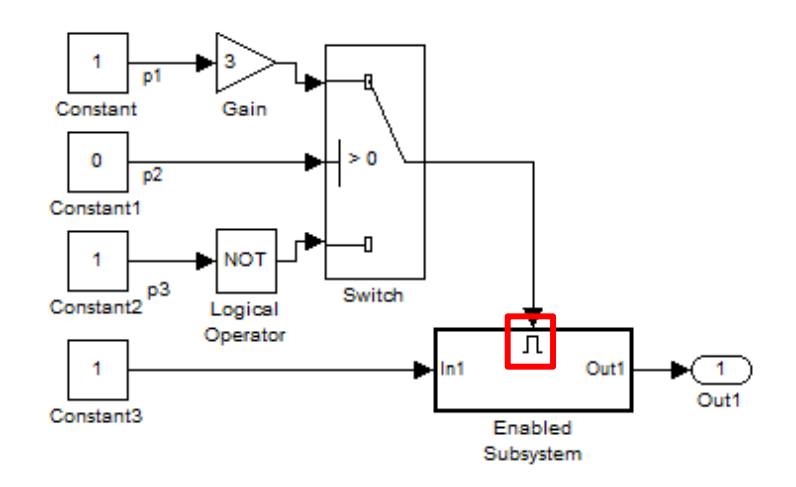

- Mapping eines Code-Defekts auf das Simulink-Modell
- Alle Pfade, die zum Defekt führen

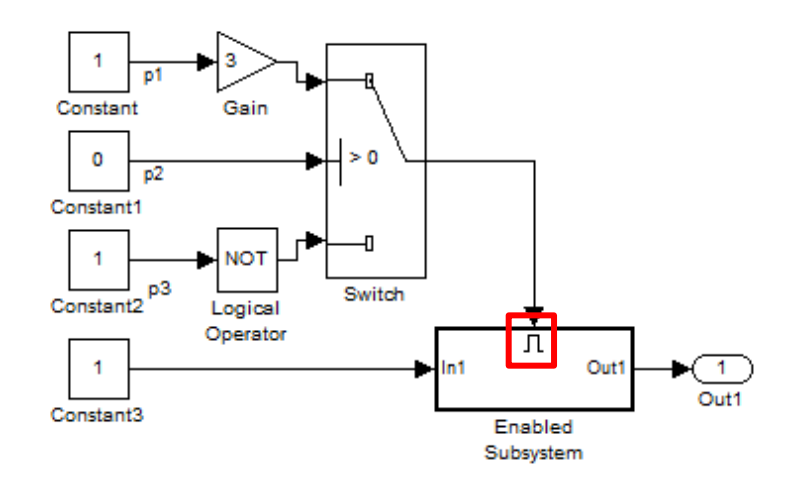

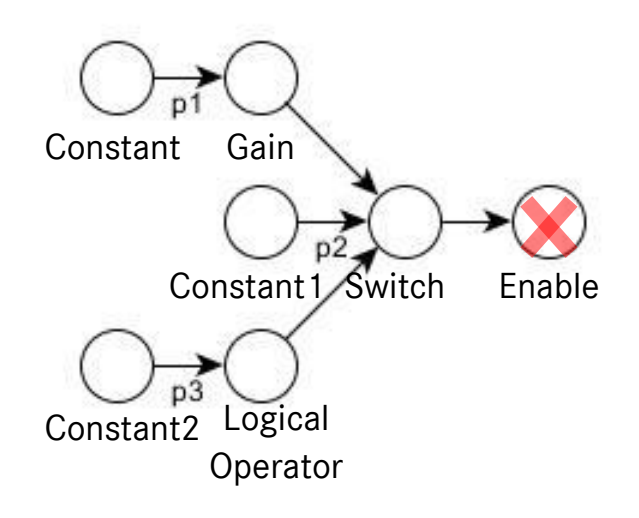

- Mapping eines Code-Defekts auf das Simulink-Modell
- Alle Pfade, die zum Defekt führen

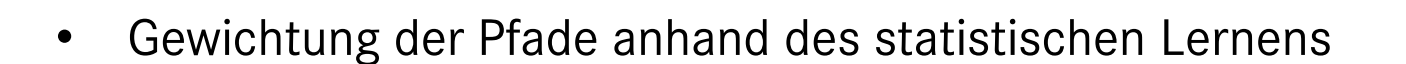

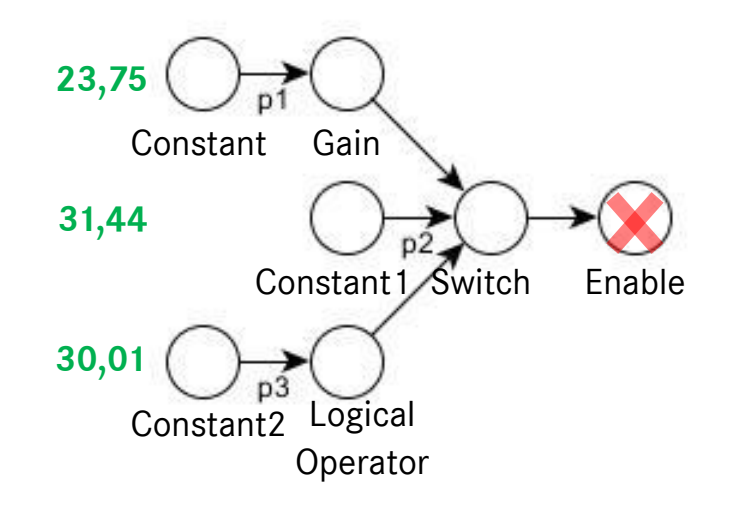

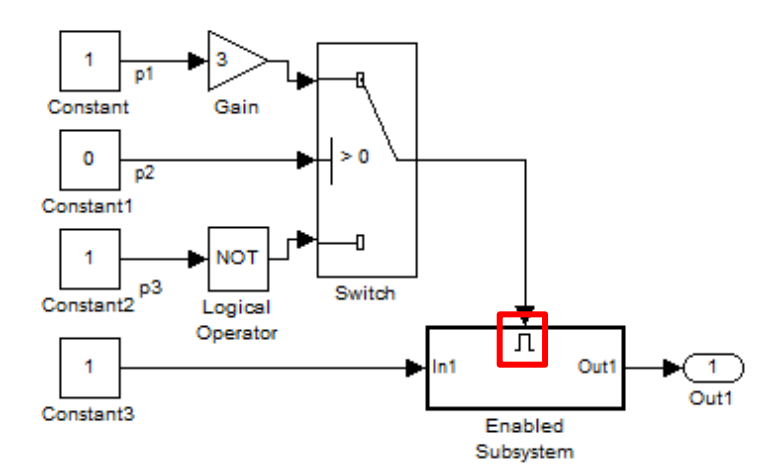

- Mapping eines Code-Defekts auf das Simulink-Modell
- Alle Pfade, die zum Defekt führen

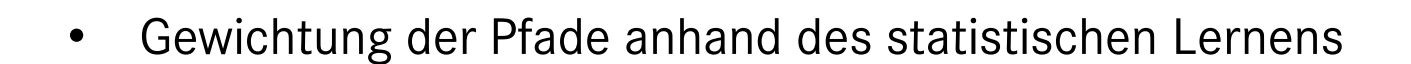

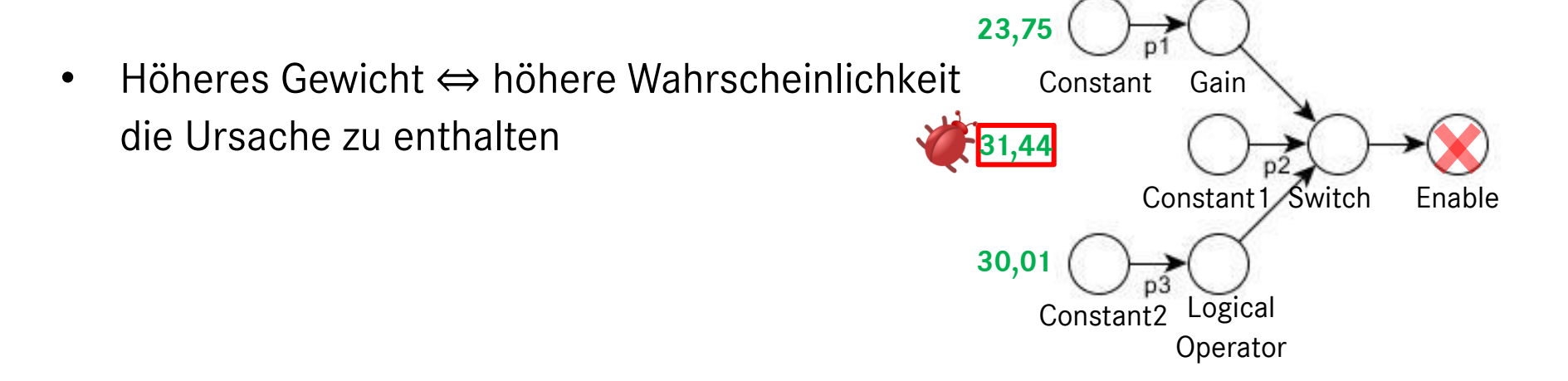

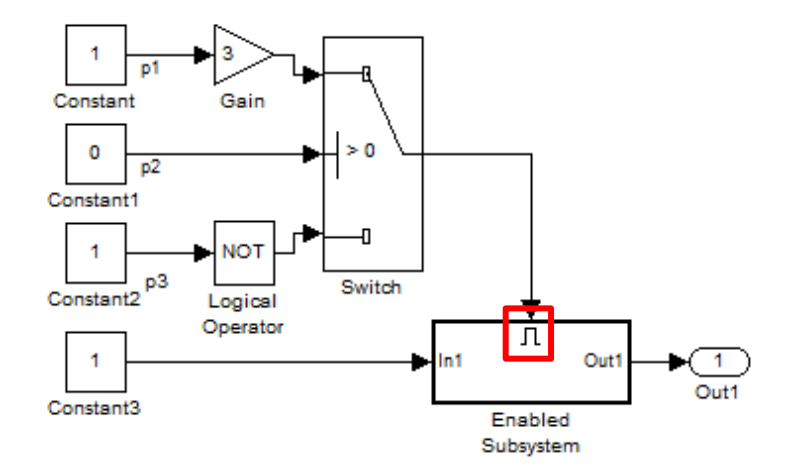

### Herausforderungen

- Mögliche Abhängigkeiten zwischen den Defekten
	- Mehrere Defekte haben die selbe Ursache

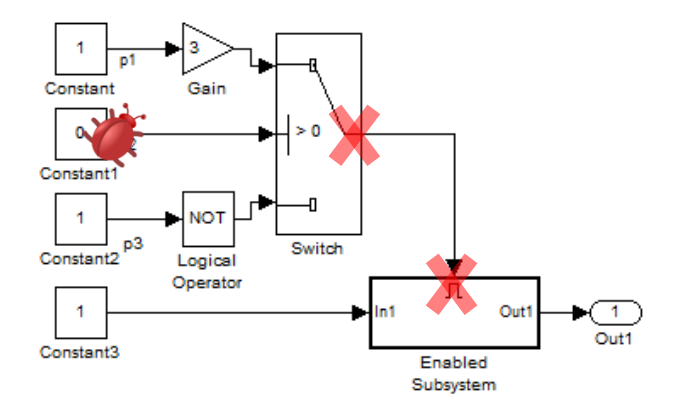

- Ursache muss nicht eindeutig sein
- Ursache kann über mehrere Pfade verteilt sein
- Mapping Code ↔ Modell nicht immer eindeutig
- Heuristisches Verfahren  $\rightarrow$  das Verfahren muss nicht immer erfolgreich sein

# Ergebnisse

- 12 Simulink-Modelle
	- Zwischen 1.000 und 22.000 Blöcke je Modell
	- 129 Defekte vom Typ Dead Code
	- Ca. 26.000 Pfade insgesamt gefunden mit 1 5.000 Pfade pro Defekt

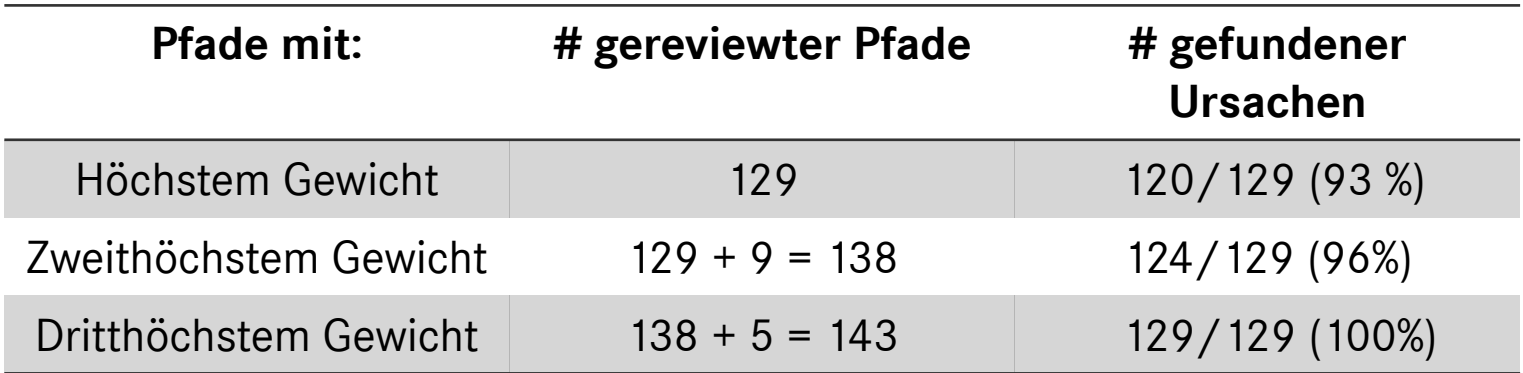

• **Insgesamt: 143 von 26.000 Pfaden mussten gereviewt werden**

**0,55% des eigentlichen Reviewaufwands**

### Ausblick

- Anwendung des statistischen Lernens auf weitere Defekt-Typen
	- Array out of bounds
	- Division by zero ...
- Hauptziel: semi-automatische Korrektur der Defekte

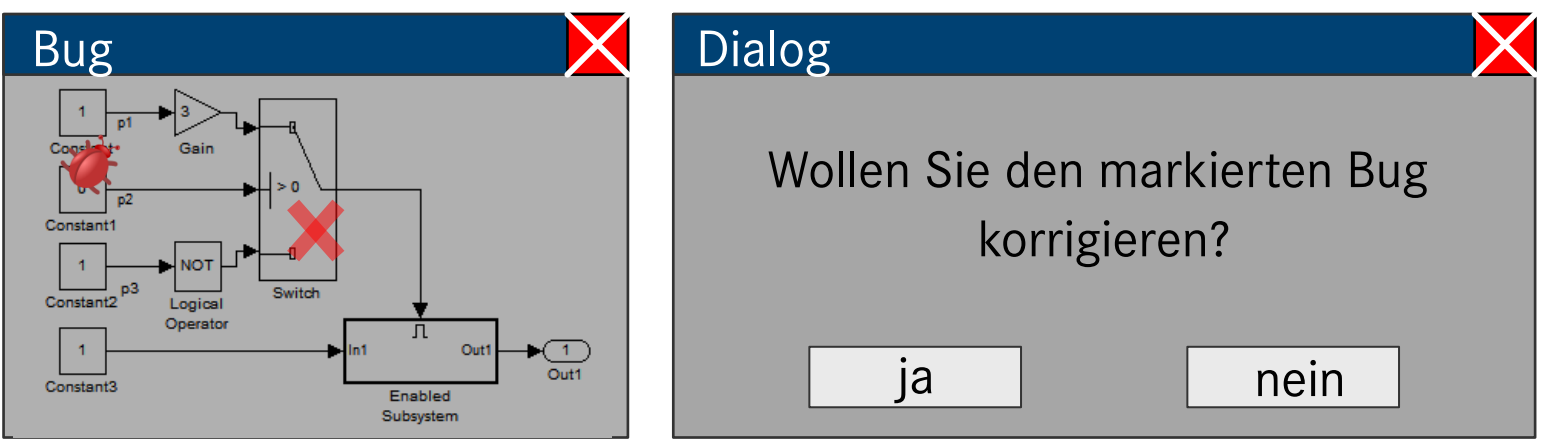

# Vielen Dank für die Aufmerksamkeit!

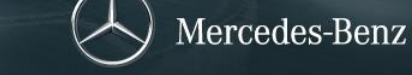

Kontakt: johanna.schneider@daimler.com

**VELLINGER**